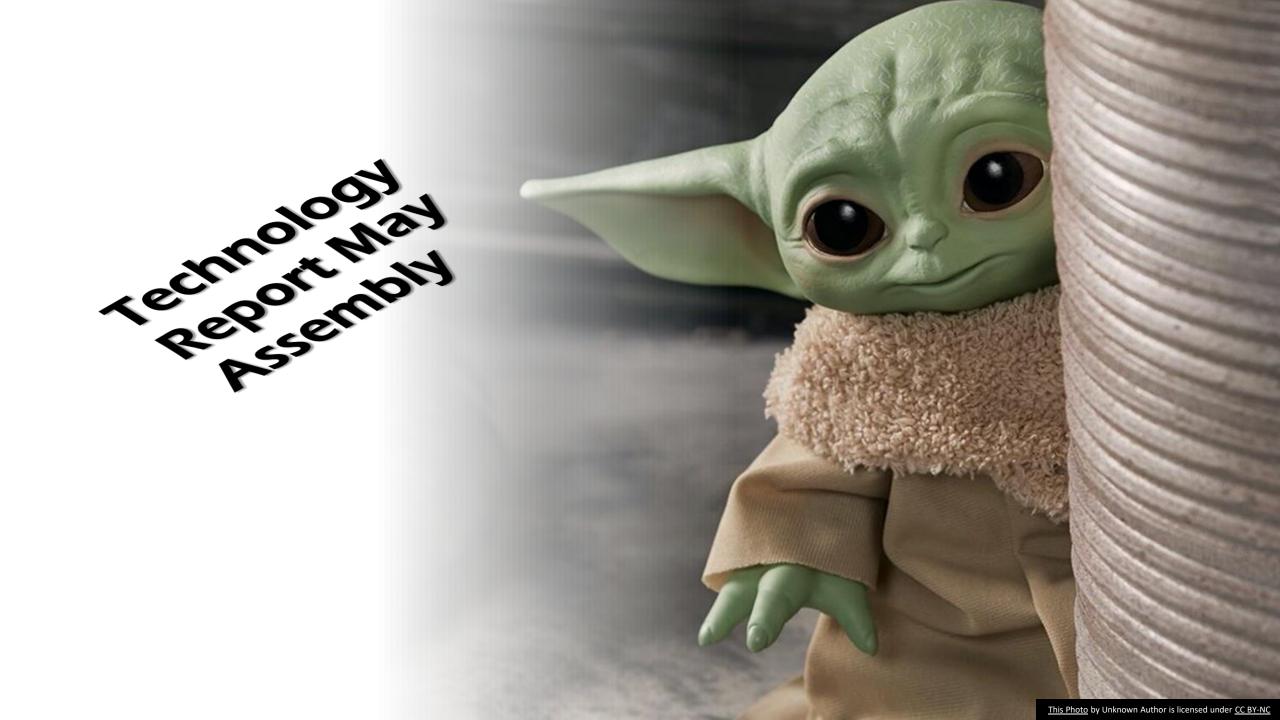

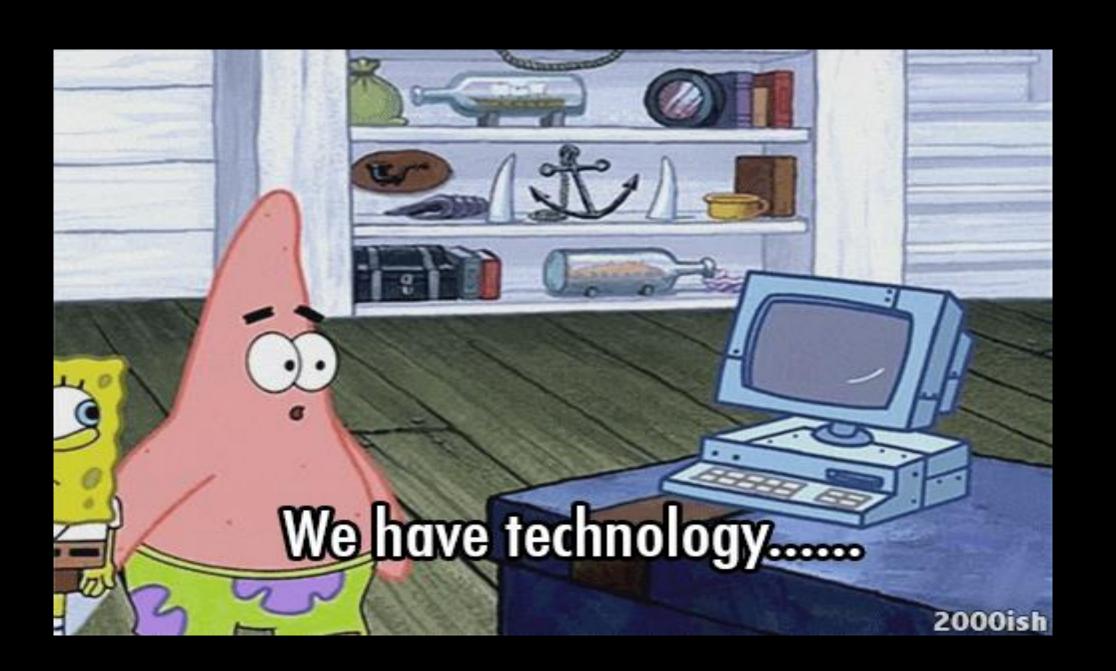

Online
Workshops
on Google
Workspace
Apps

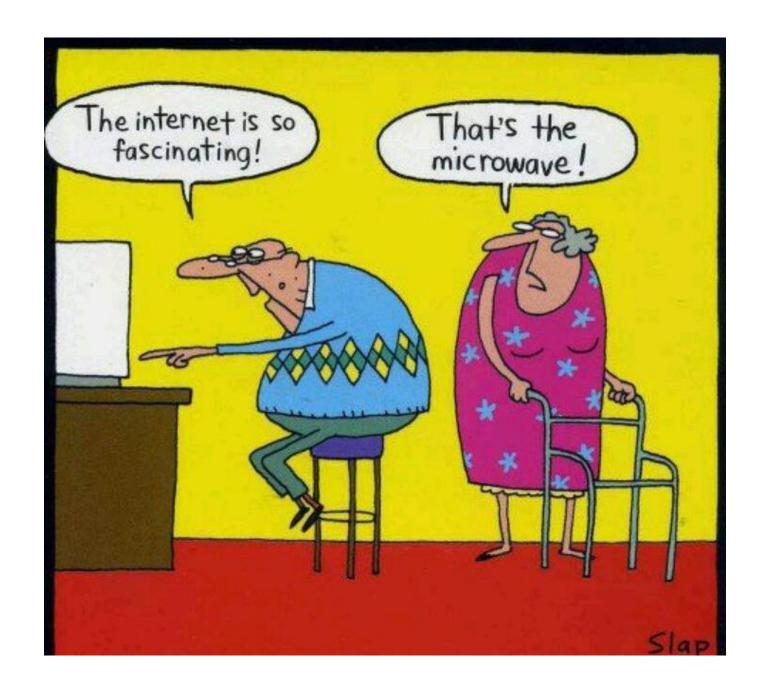

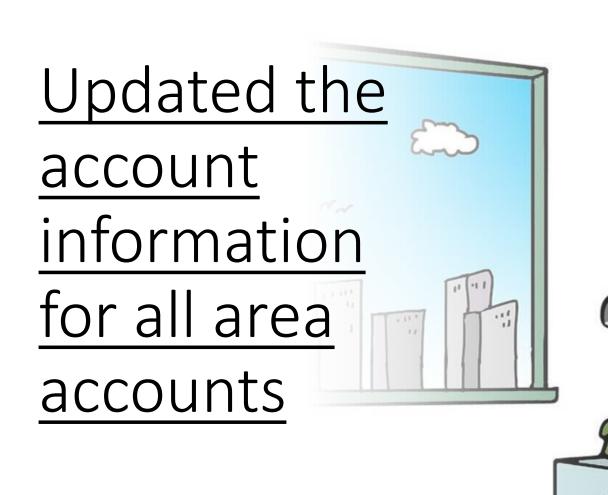

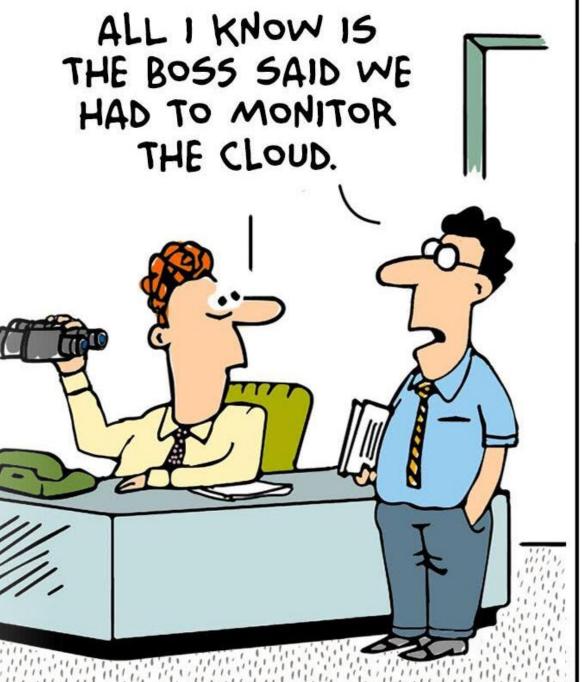

Daily

January 31, 2024 - April 29, 2024 🛱

**Unique Visits** 

3,760

+52% from last 90 days

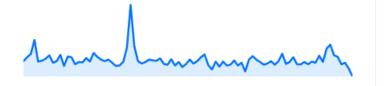

Page Views

12,808

+63% from last 90 days

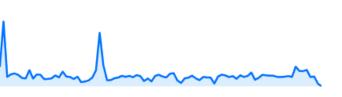

Avg. Pages Per Unique Visit

3.2780

+10% from last 90 days

hommon

# Activity on Area Web Site Last 90

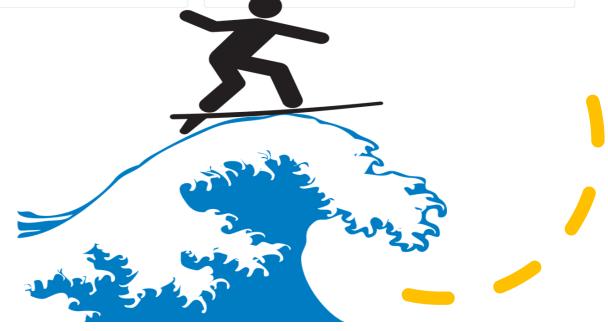

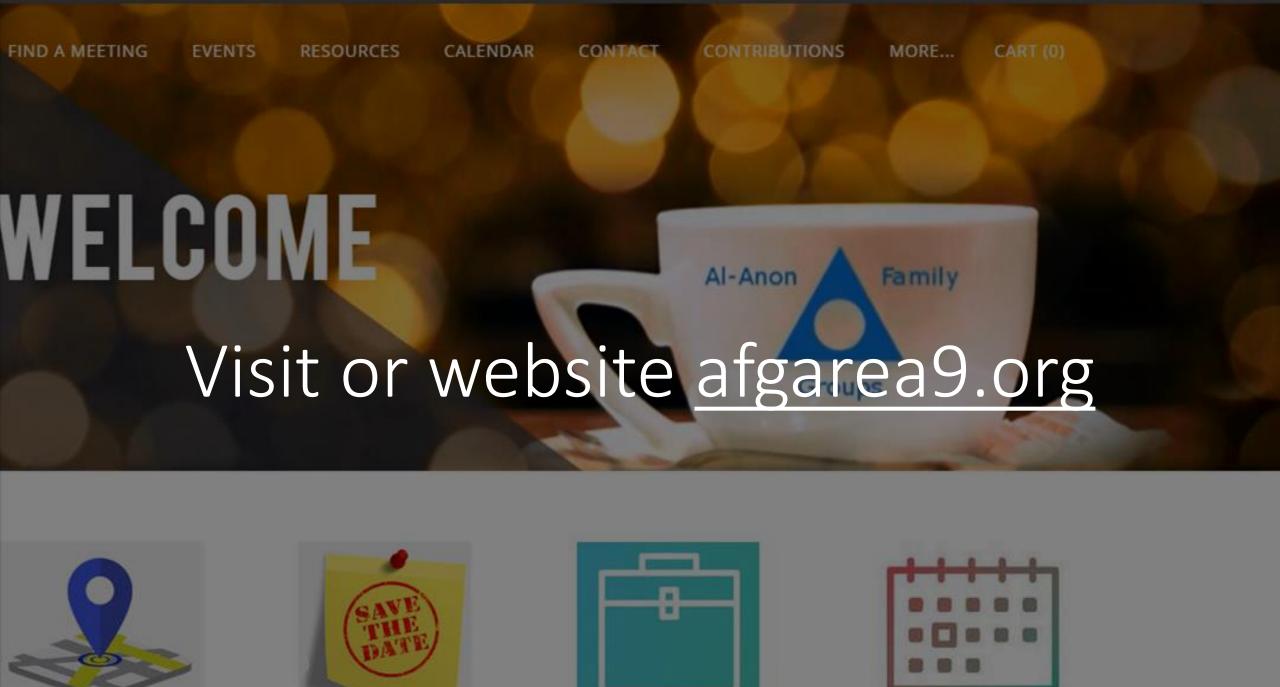

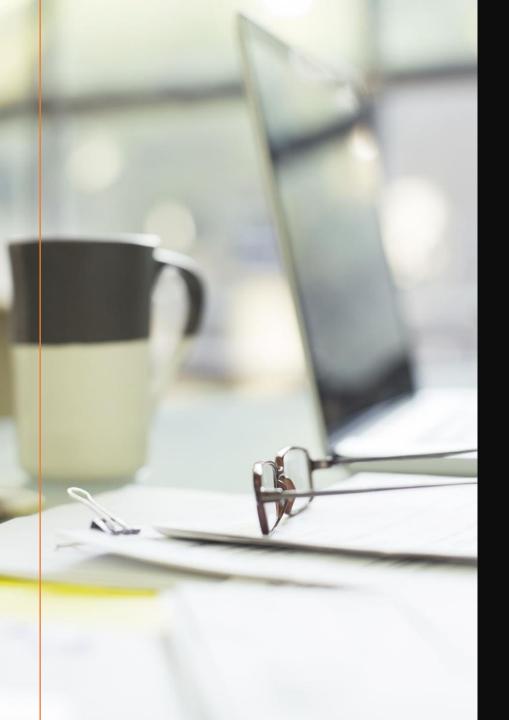

#### What has been Happening this year.

- Created Group email for sending mass emails
- Helped officers and coordinators with there page on the website.
- Assigned Zoom users to have access to Area Zoom account
- Worked with Area Chair in learning how to suppress large files by using Adobe Acrobat. I have begun the process of backing up all our Data.
- Refreshed the Area Events page made a space for Group events to be added.
- Held 2 workshops on using Google workspace.
- Set up the online registration with the help of Area Chair and Area Treasurer.

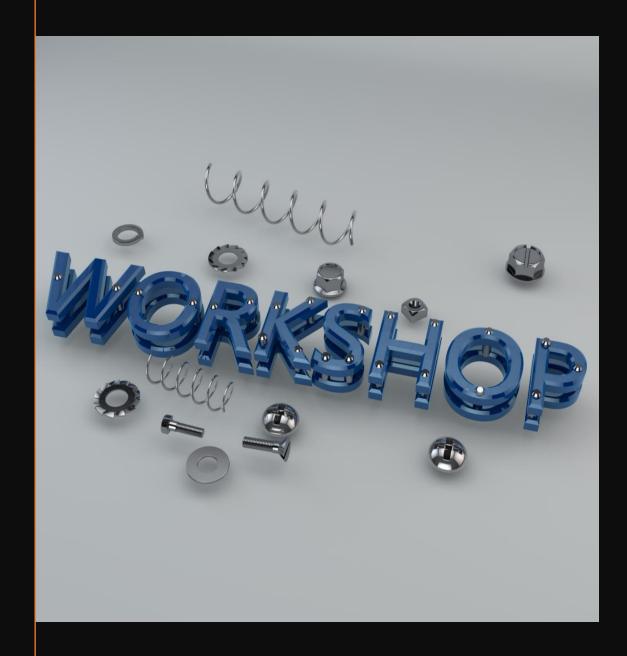

## Technology Plans for Fall Assembly

- Advanced Workshop on using Google Workspace account
  - Google Docs
  - Google Drive
  - Google Sheets
  - Google Slides
- Schedule one on one teaching session via zoom.
- Willing to be a service sponsor to train other members to be Area Tech for next panel.

## Google Workspace Apps

- Callender: Schedule events and task that will be accessible on all devices.
- Drive: store files and sync them to your computer
- Sheets: create, format, and collaborate on spreadsheets in real-time.
- Slides: is a powerful online presentation tool that allows you to create, edit, and deliver visually engaging slideshows.
- Docs: ability to generate a shareable linkthat lets anyone with it to either view, suggest edits, or edit your document.

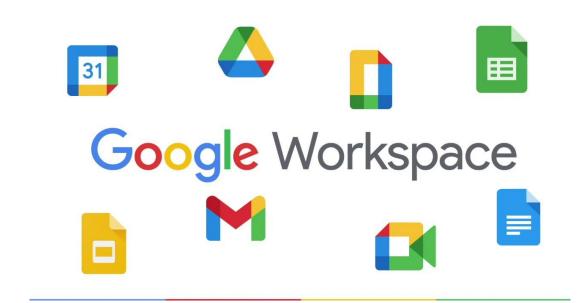

### **MEMBERS' PAGES**

Click on any button below for information from Area Officers & Area Coordinators.

### **OFFICERS**:

AREA DELEGATE

AREA ALTERNATE
DELEGATE

AREA CHAIRPERSON

#### **COORDINATORS:**

ALATEEN

AREA ARCHIVES COORDINATOR

AREA GROUP RECORDS
COORDINATOR

AREA LITERATURE COORDINATOR

AREA SPANISH COORDINATOR

AREA TECHNOLOGY COORDINATOR

### GROUP EMAIL FOR PANEL 64

| All Area Panel-64              | panel-64@afgarea9.org        | 93 | Custom |
|--------------------------------|------------------------------|----|--------|
| NFA AFG AREA 9 Coordinators    | coordinators-64@afgarea9.org | 0  | Public |
| NFA AFG Panel 64 Board         | boardmembers-64@afgarea9.org | 9  | Custom |
| Panel 64 DISL                  | disl-64@afgarea9.org         | 8  | Custom |
| Panel 64 District Representive | dr-64@afgarea9.org           | 13 | Custom |
| Panel 64 Officers              | officers-64@afgarea9.org     | 5  | Custom |
| Past NFA AREA 9 Delegate       | pastdelegate@afgarea9.org    | 13 | Public |

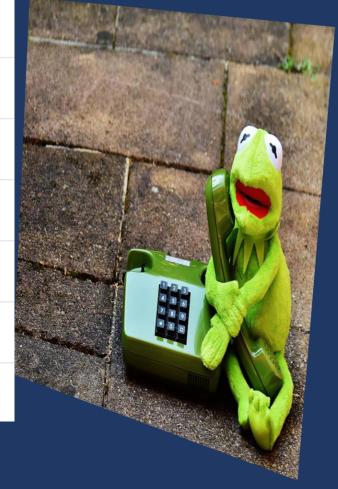

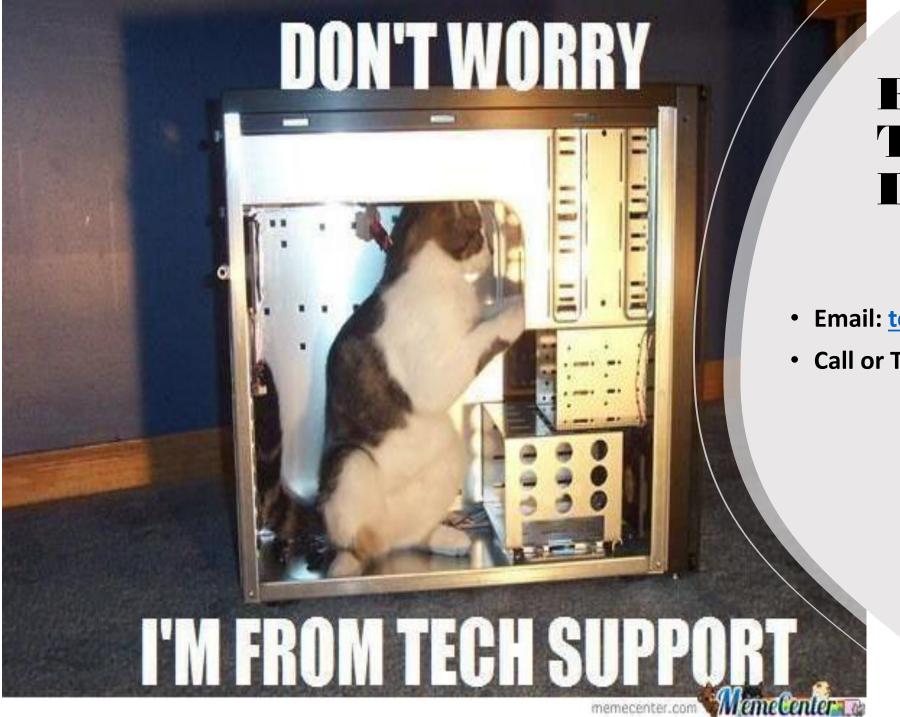

## For Technical Difficulty's

• Email: technology-64@afgarea9.org

Call or Text: 863-214-4710